# : Efficient and Scalable CLPSearch on Compressed Text Logs

*Kirk Rodrigues, Yu Luo, Ding Yuan*

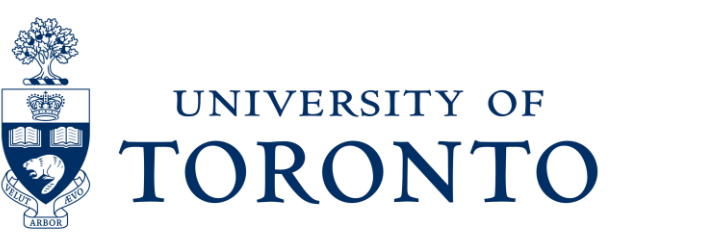

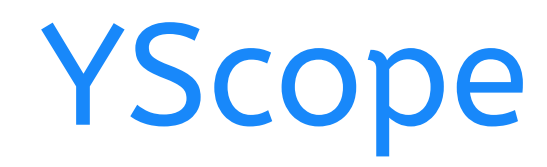

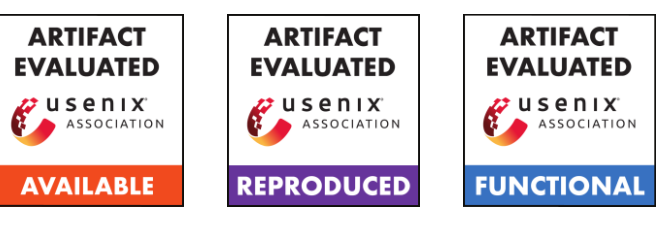

# Compressed Log Processor

#### **Lossless log compression**

…better than general-purpose compressors

#### **Can search compressed logs**

…without decompression …with good performance

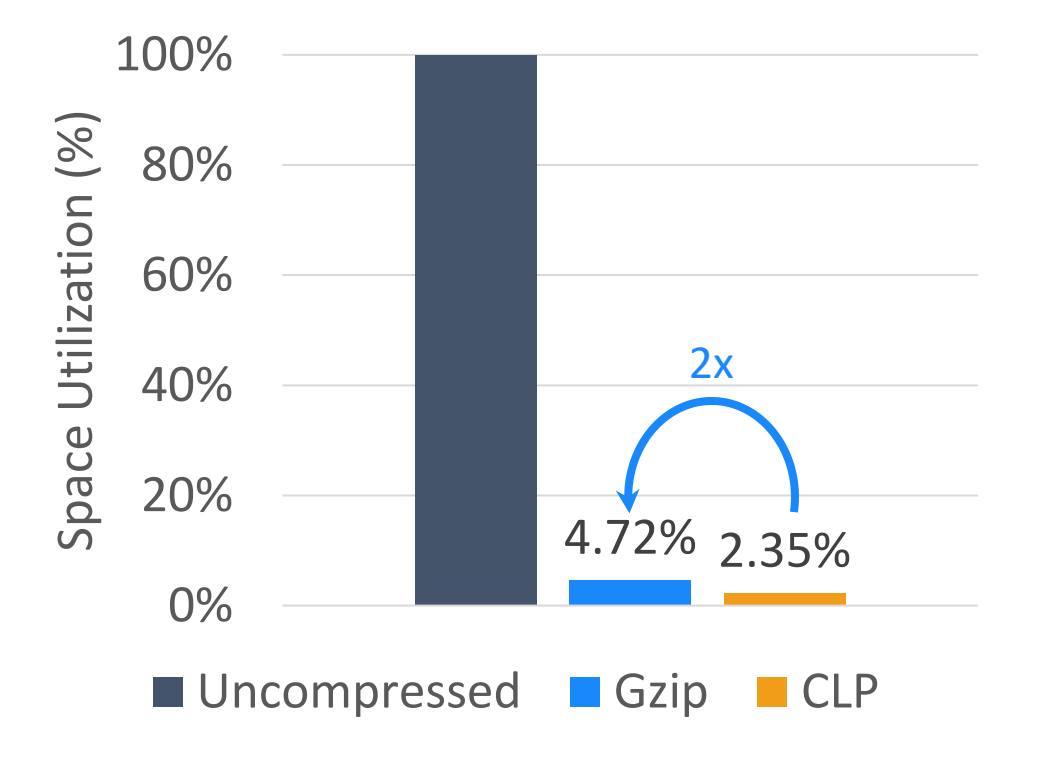

## The Log Management Pipeline

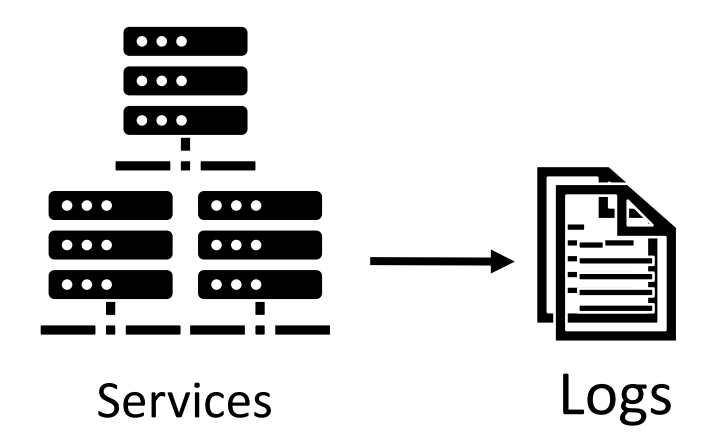

2020-01-02T03:04:05.006 INFO Task task 12 assigned to container: Example log message Timestamp Variables Static text<br>2020-01-02T03:04:05.006 INFO Task task 12 assigned to container:<br>[NodeAddress:172.128.0.41, ContainerID:container 15], operation took 0.335 seconds

## The Log Management Pipeline

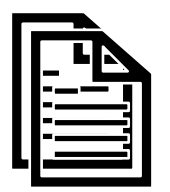

Logs

- Provide crucial runtime information
- Widely used for many purposes

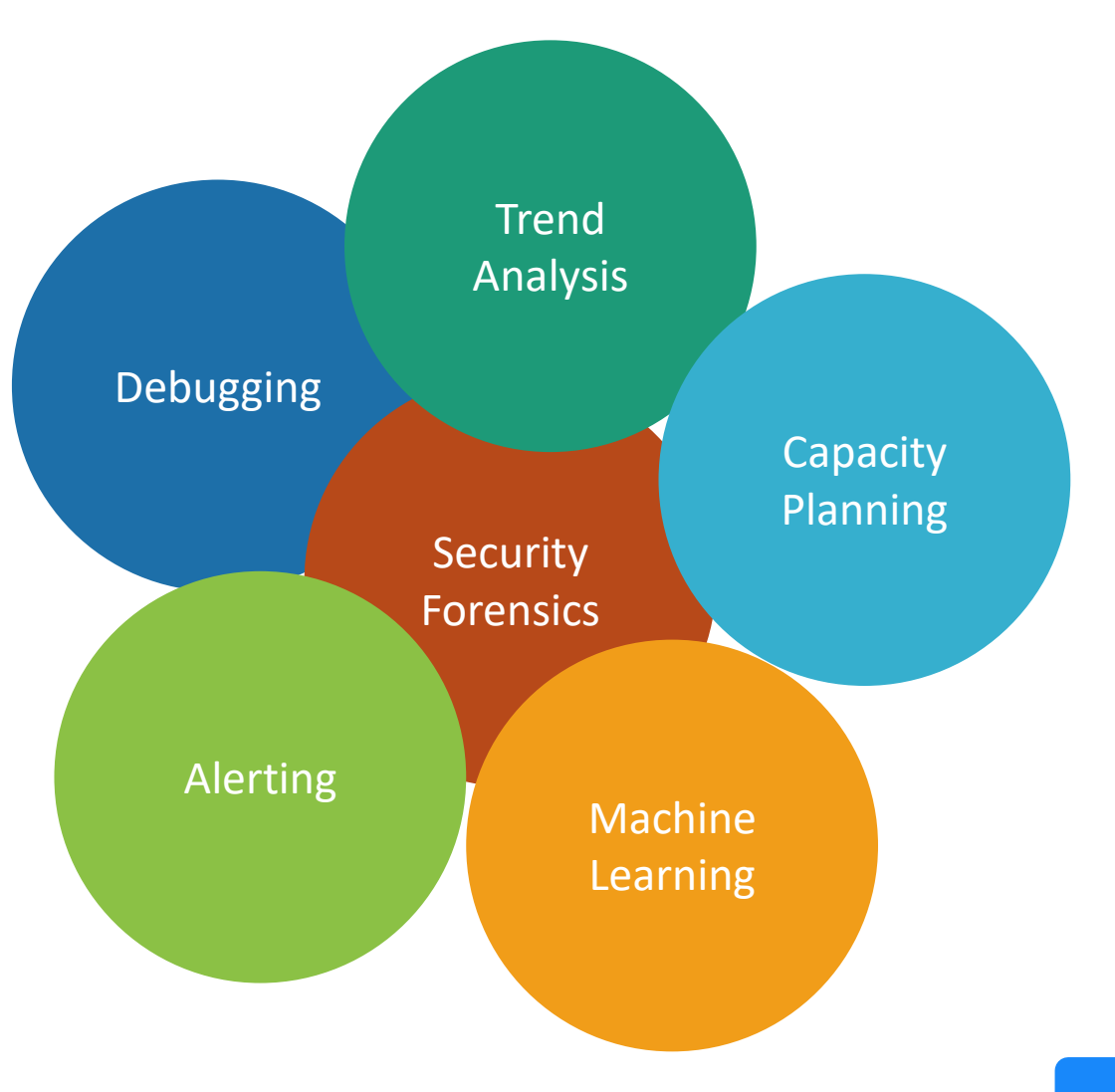

Ingest

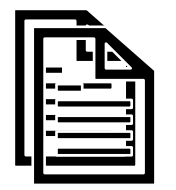

**EnterpriseElasticsearch** 

➔ **\$2.787B annual revenue**

Logs

- Provide crucial runtime information
- Widely used for many purposes

• Consume lots of resources

Search Tools

Ingest

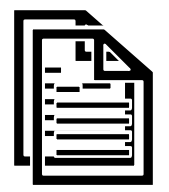

Search Tools Enterprise<br>Elasticsearch<br>Logs<br>Elasticsearch<br>Elasticsearch<br>Search Tools

Logs

- Provide crucial runtime information
- Widely used for many purposes
- Companies generate petabytes of logs

eBay generated 1.2 PB of logs per day in 2018

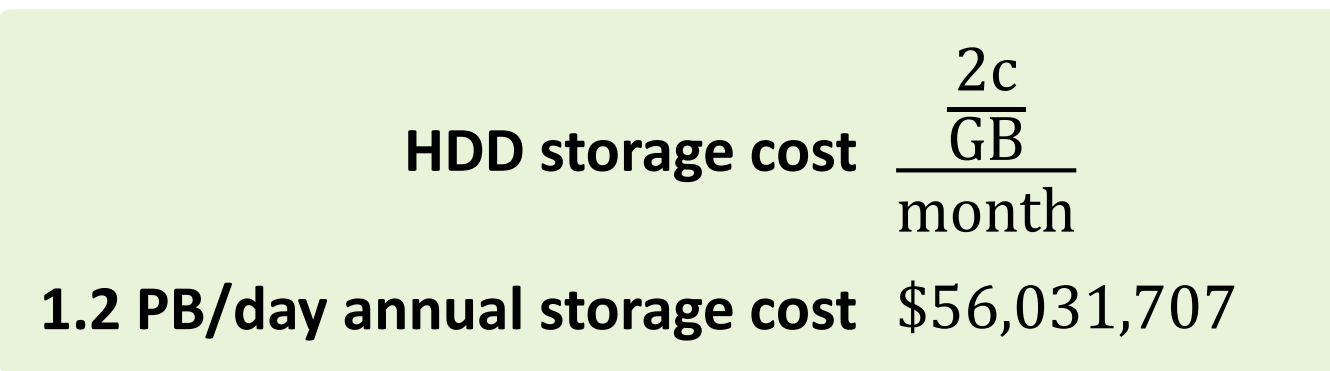

• Consume lots of resources

Ingest **Constructed Constructed Constructed Constructed Constructed Constructed Constructed Constructed Constructed Construction Construction Construction Construction Construction Construction Construction Construction Co Elasticsearch** 

Logs

- Provide crucial runtime information
- Widely used for many purposes
- Companies generate petabytes of logs

• Consume lots of resources

Search Tools

• Build indexes ➔ adds storage overhead

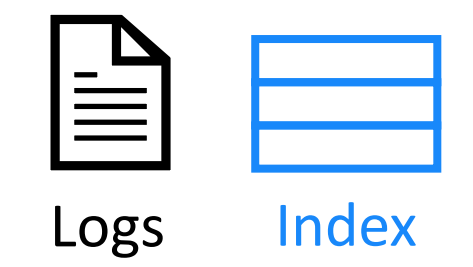

Logs

- Provide crucial runtime information
- Widely used for many purposes
- Companies generate petabytes of logs

Ingest **Conserverse Splunk>Enterprise Elasticsearch** Search Tools

• Consume lots of resources

- Build indexes  $\rightarrow$  adds storage overhead
- Can only retain indexed logs for weeks

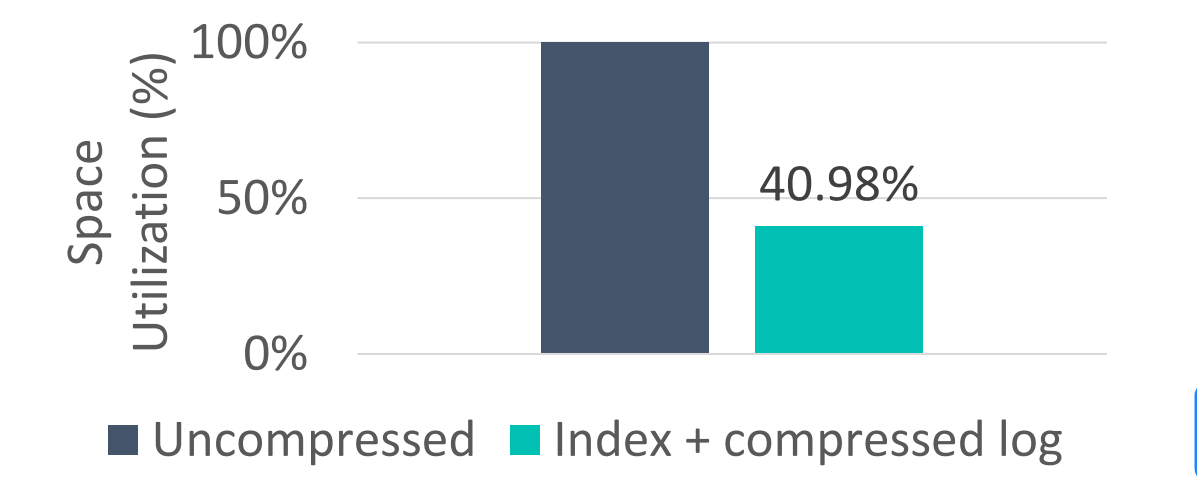

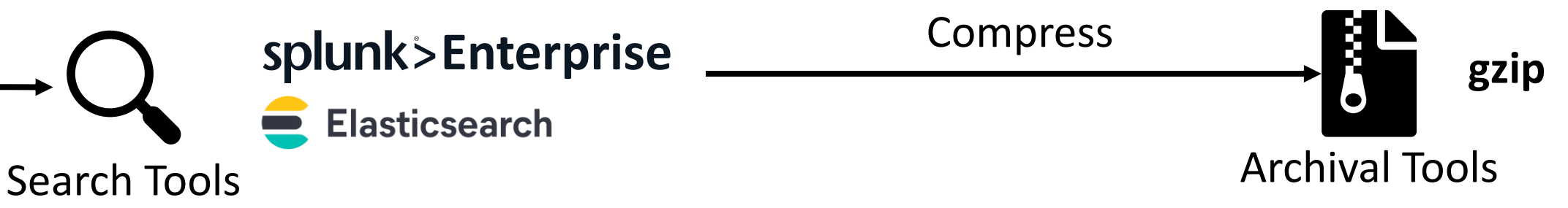

- Consume lots of resources
- Build indexes ➔ adds storage overhead
- Can only retain indexed logs for weeks

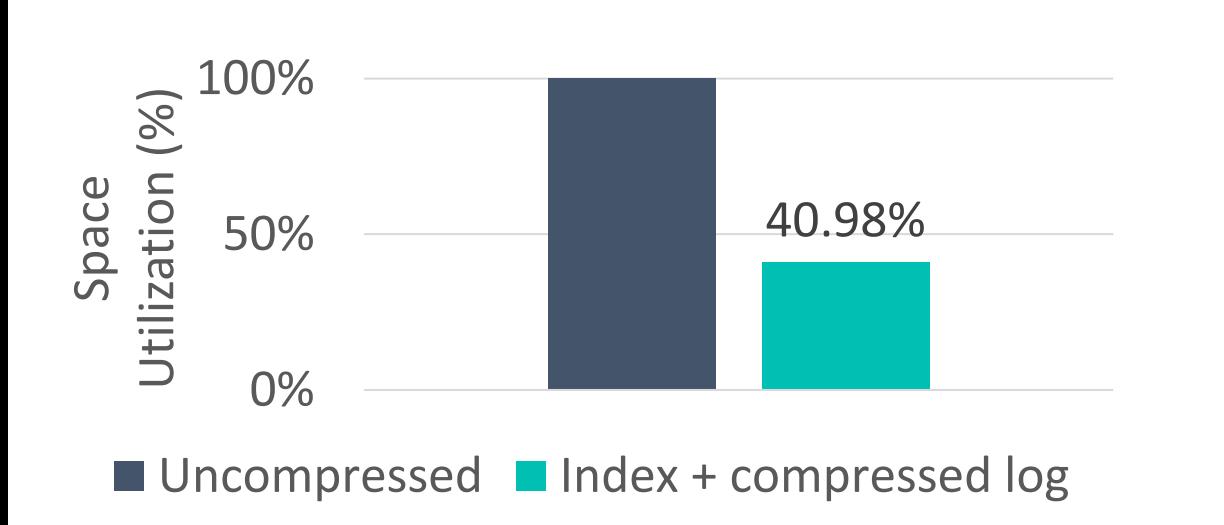

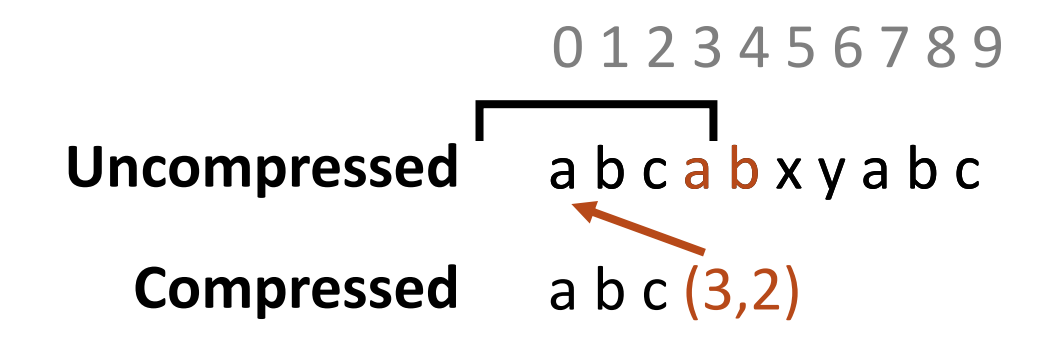

• Unsearchable once compressed

- Compress **Enterprise gzip Elasticsearch** Archival Tools Search Tools
- Consume lots of resources
- Build indexes ➔ adds storage overhead
- Can only retain indexed logs for weeks

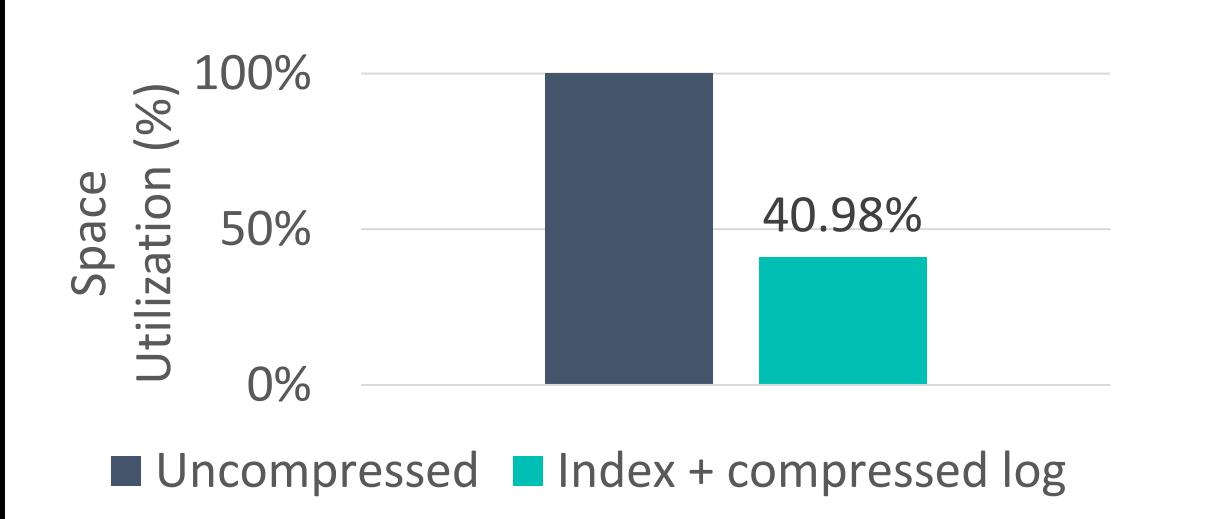

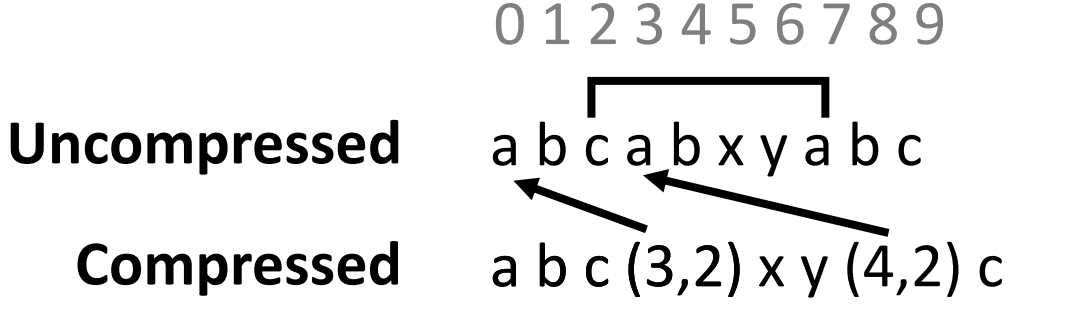

• Unsearchable once compressed

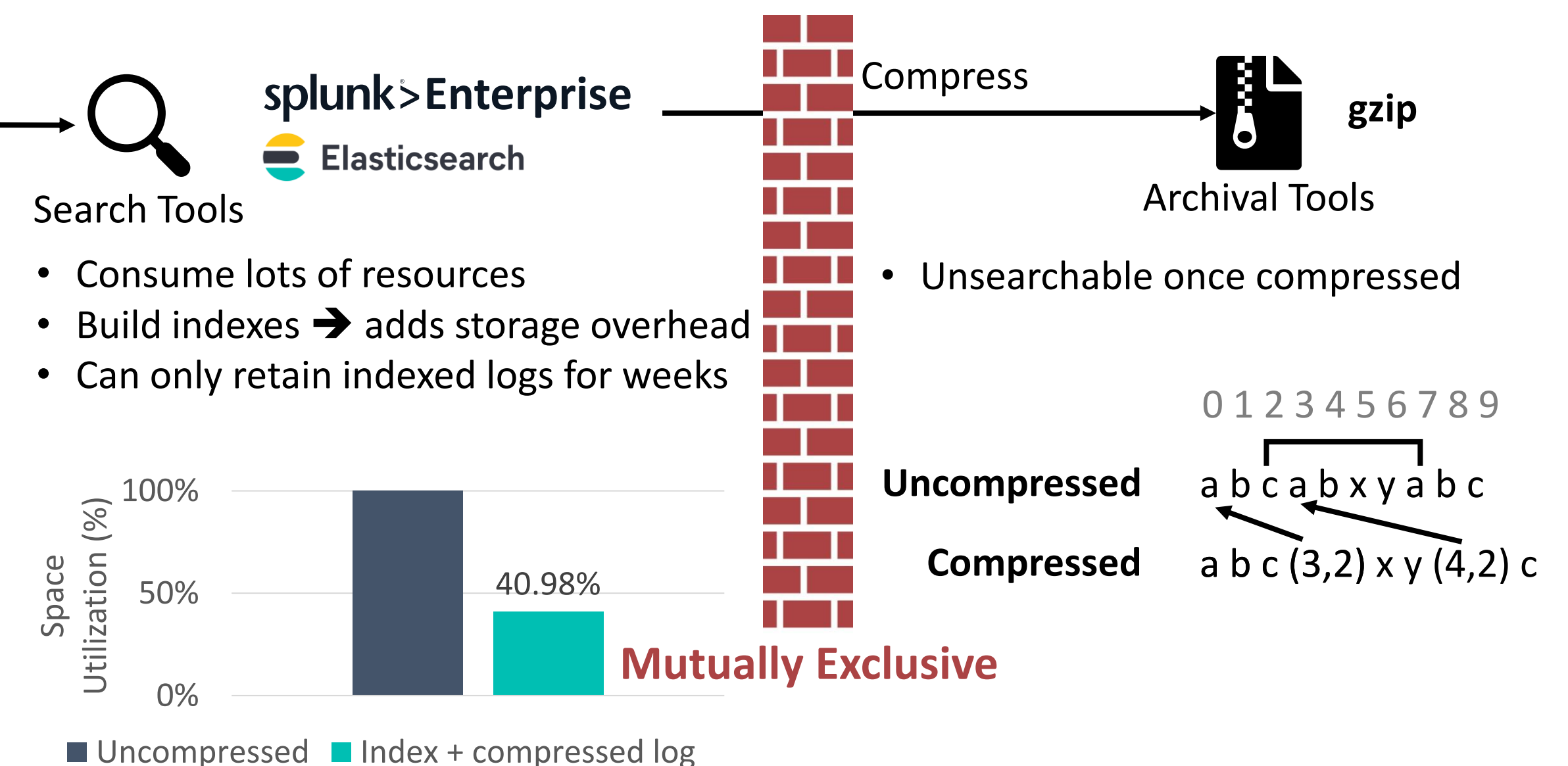

#### Demo

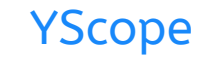

### Compression

2020-01-02T03:04:05.006 INFO Task task\_12 assigned to container: [NodeAddress:172.128.0.41, ContainerID:container\_15], operation took 0.335 seconds

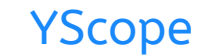

### Compression

2020-01-02T03:04:05.006 INFO Task task\_12 assigned to container: [NodeAddress: 172.128.0.41, ContainerID: container 15], operation took 0.335 seconds

2020-01-02T03:04:06.006 INFO Task task\_13 assigned to container: [NodeAddress:172.128.0.42, ContainerID:container\_16], operation took 1.221 seconds

2020-01-02T03:04:09.006 INFO Task task\_14 assigned to container: [NodeAddress: 172.128.0.41, ContainerID: container 15], operation took 0.115 seconds

## Compression

2020-01-02T03:04:05.006 INFO Task task\_12 assigned to container: [NodeAddress:172.128.0.41, ContainerID:container\_15], operation took 0.335 seconds

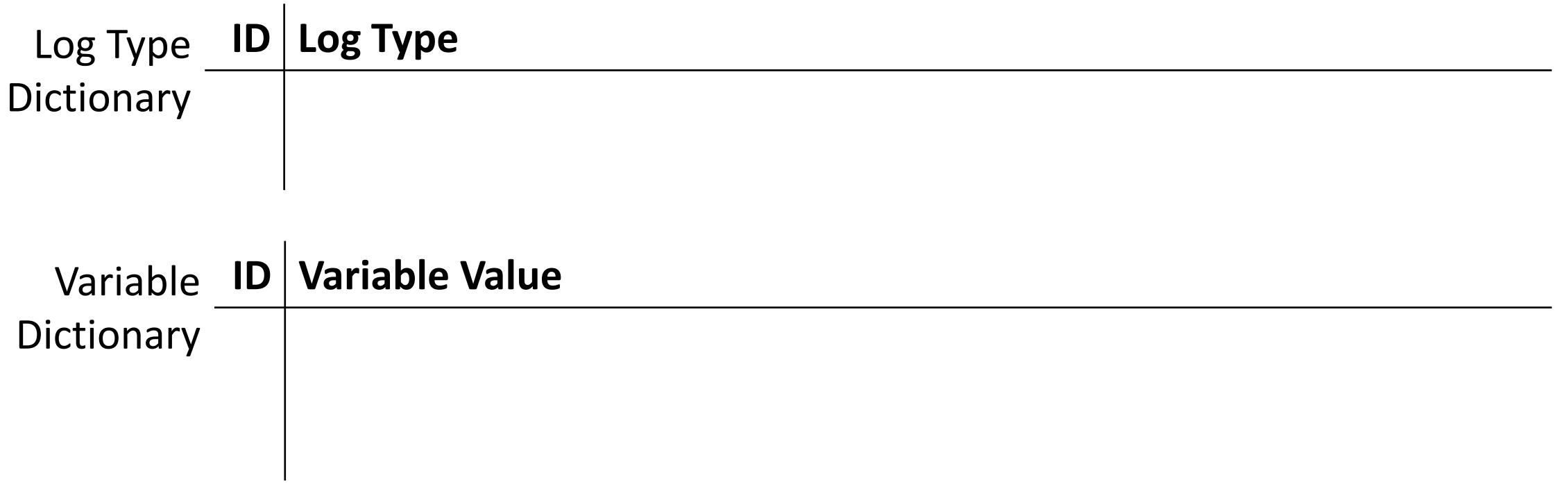

## Compression

2020-01-02T03:04:05.006 INFO Task task\_12 assigned to container: 2020-01-02T03:04:05.006 INFO Task task\_12 assigned to container: [NodeAddress:172.128.0.41, ContainerID:container\_15], operation took 0.335 seconds [NodeAddress:172.128.0.41, ContainerID:container\_15], operation took 0.335 seconds

Log Type **ID Log Type Dictionary** 4 | INFO Task  $\Box$  assigned to container: [NodeAddress: , ContainerID: ], operation took seconds

# Variable **ID Variable Value Dictionary**

### Compression

2020-01-02T03:04:05.006 INFO Task **task 12** assigned to container: [NodeAddress: 172.128.0.41, ContainerID: container 15], operation took 0.335 seconds

Log Type **ID Log Type Dictionary** 4 | INFO Task  $\Box$  assigned to container: [NodeAddress: , ContainerID: ], operation took seconds

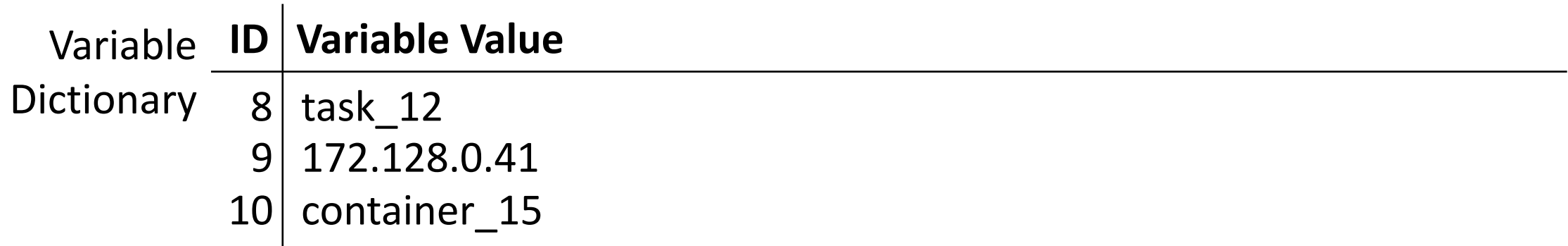

## Compression

2020-01-02T03:04:05.006 INFO Task task\_12 assigned to container: [NodeAddress:172.128.0.41, ContainerID:container\_15], operation took 0.335 seconds

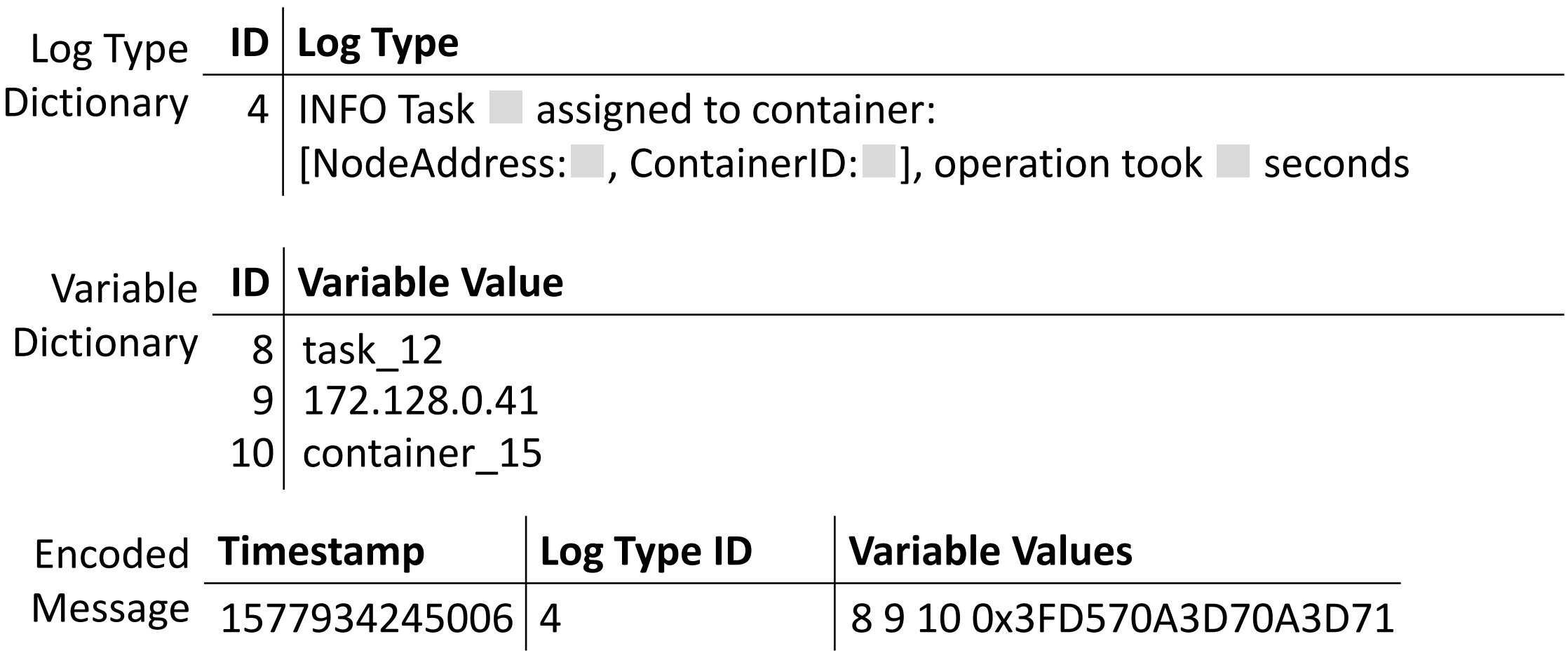

## Compression

2020-01-02T03:04:05.006 INFO Task task\_12 assigned to container: [NodeAddress:172.128.0.41, ContainerID:container\_15], operation took 0.335 seconds

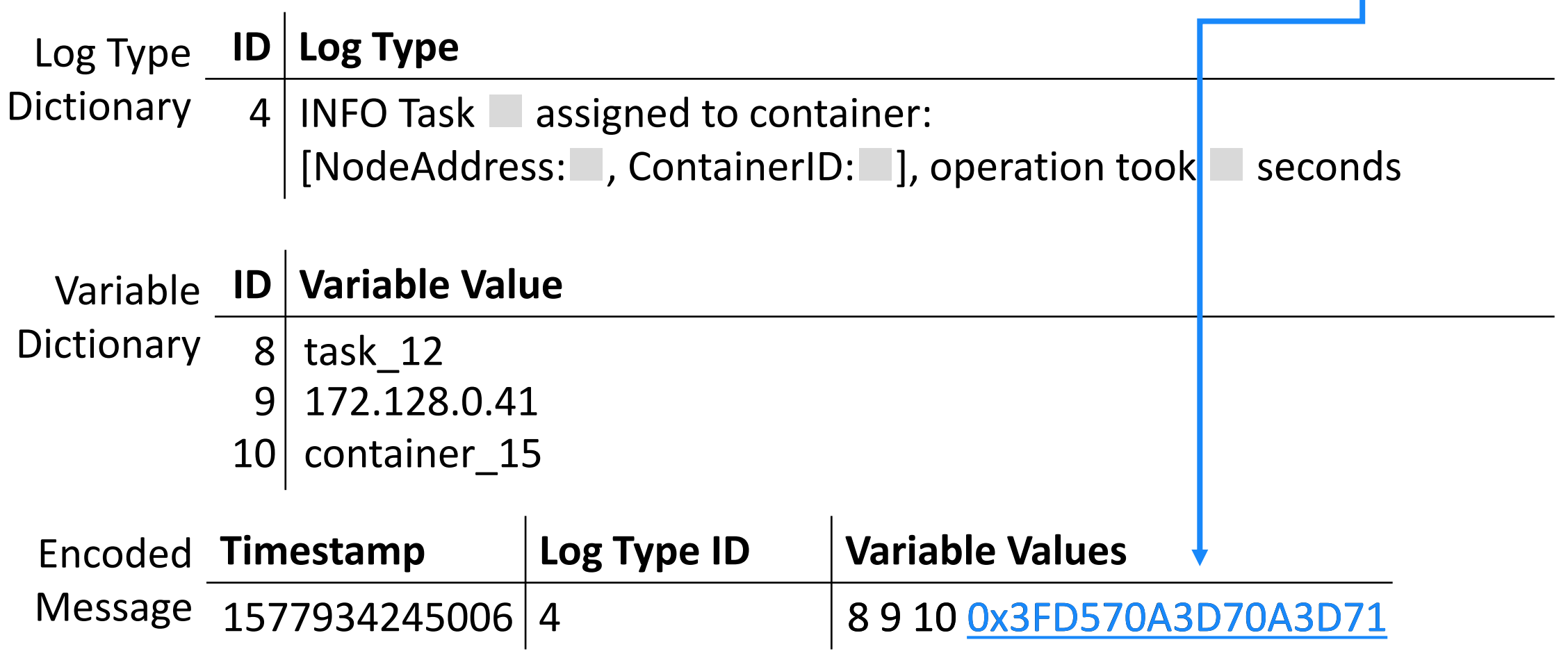

14

## Compression

2020-01-02T03:04:05.006 INFO Task task\_12 assigned to container: [NodeAddress:172.128.0.41, ContainerID:container\_15], operation took 0.335 seconds

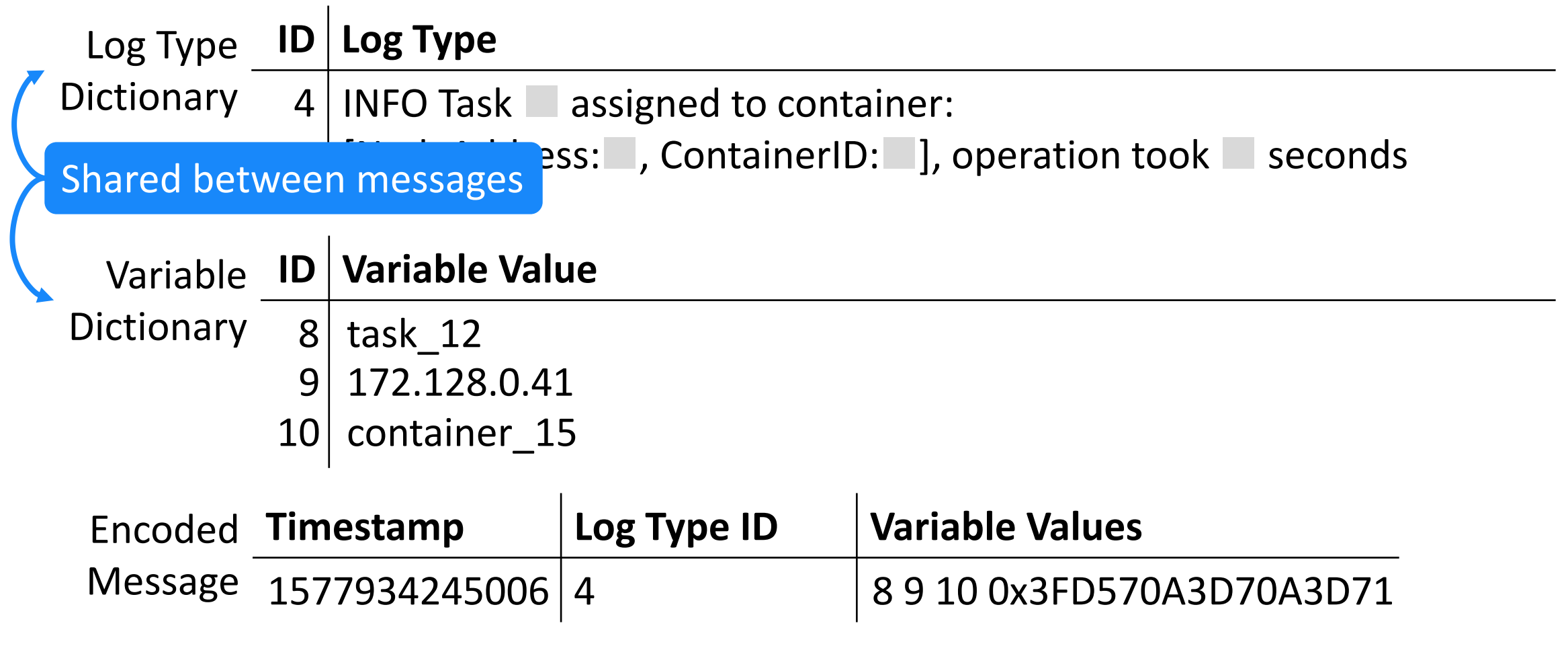

### Search

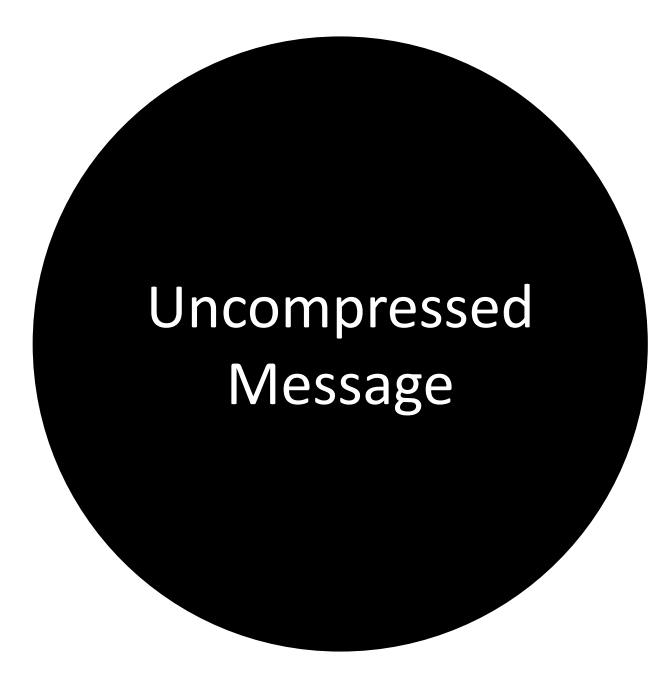

#### Search

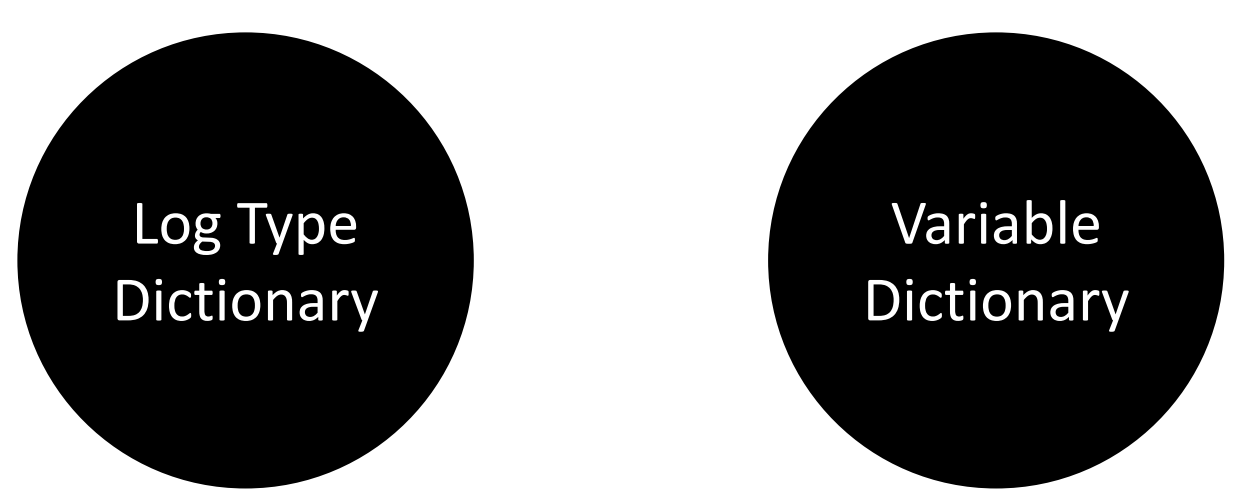

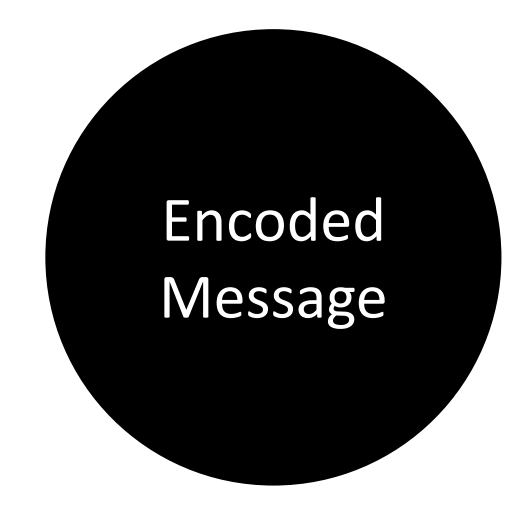

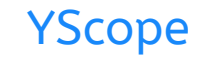

2020-01-02T03:04:05.006 INFO Task task\_12 assigned to container: [NodeAddress:172.128.0.41, ContainerID:container\_15], operation took 0.335 seconds

Task \* assigned to container\*:172.128\*

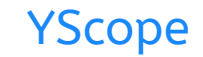

2020-01-02T03:04:05.006 INFO Task task\_12 assigned to container: [NodeAddress:172.128.0.41, ContainerID:container\_15], operation took 0.335 seconds

Task \* assigned to container\*: 172.128\*

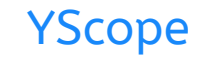

2020-01-02T03:04:05.006 INFO Task task\_12 assigned to container: [NodeAddress:172.128.0.41, ContainerID:container\_15], operation took 0.335 seconds

> Task \* assigned to **container**\*: 172.128\* Dictionary variable? Log type?

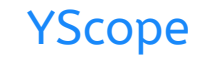

2020-01-02T03:04:05.006 INFO Task task\_12 assigned to container: [NodeAddress:172.128.0.41, ContainerID:container\_15], operation took 0.335 seconds

Task \* assigned to container\*: 172.128\*

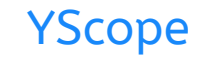

2020-01-02T03:04:05.006 INFO Task task\_12 assigned to container: [NodeAddress:172.128.0.41, ContainerID:container\_15], operation took 0.335 seconds

> Task \* assigned to container\*: 172.128\* Dictionary variable? Encoded variable? Log type?

#### Task \* assigned to container\*:172.128\*

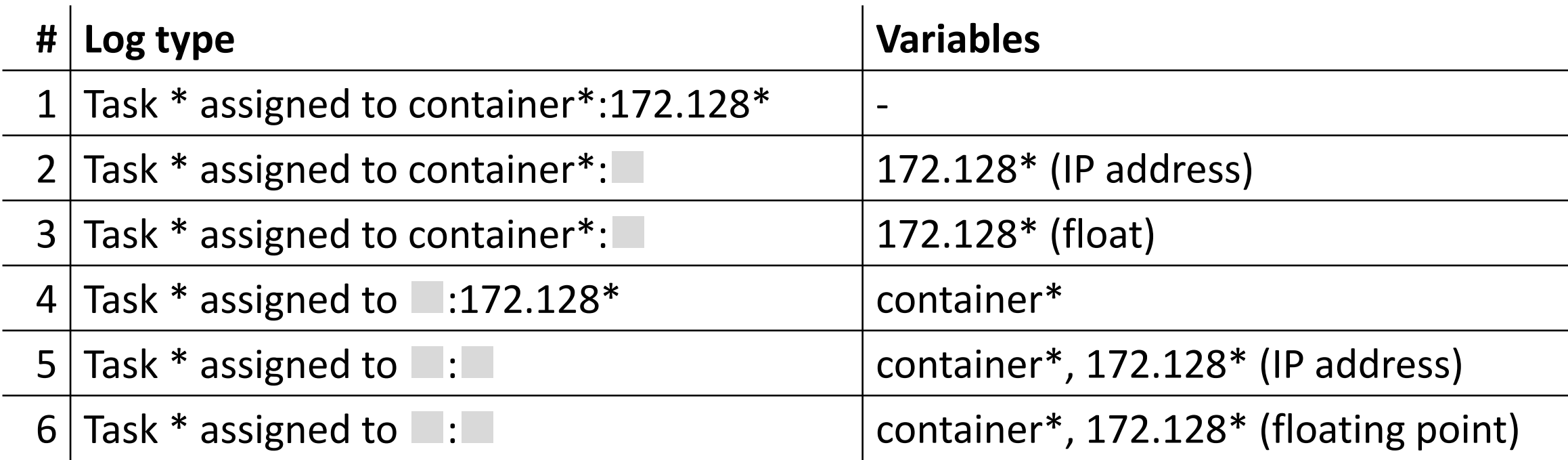

### Evaluation

#### CLP's compression ratio & speed

#### CLP's search performance

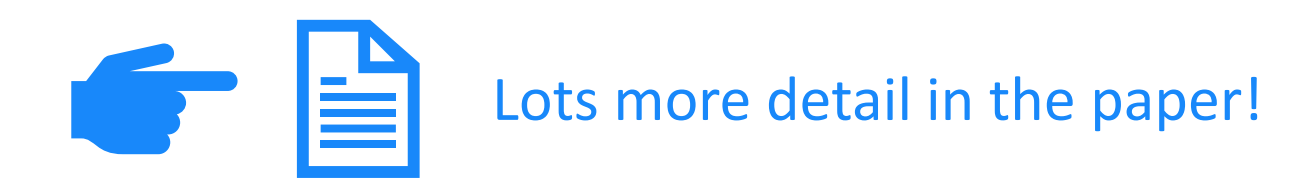

#### Tested Tools

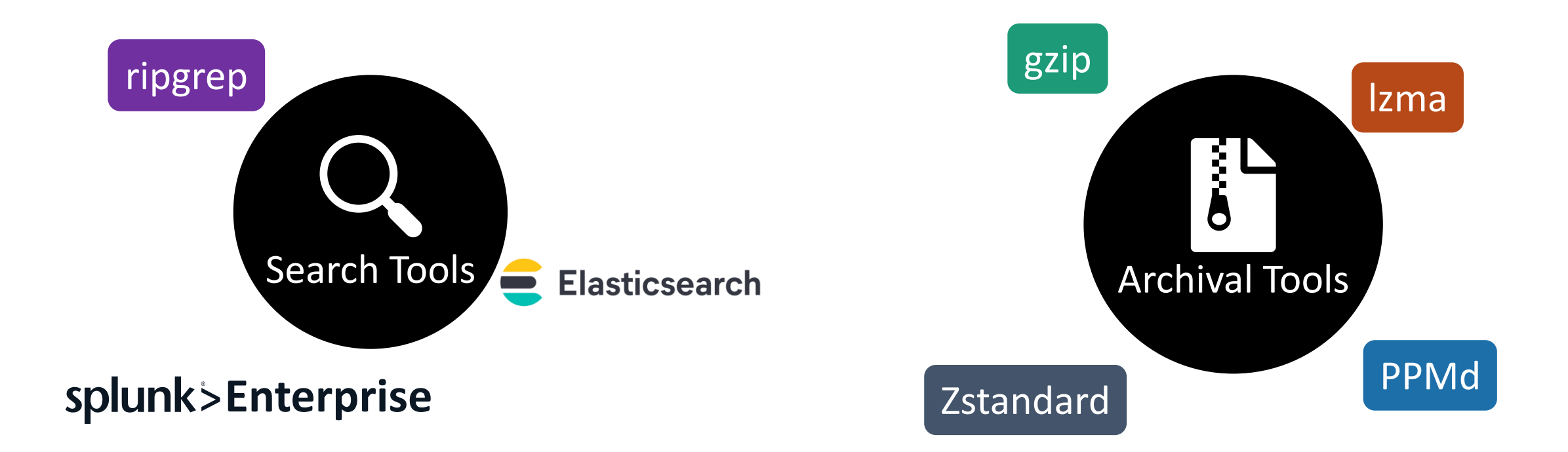

### Compression Ratio

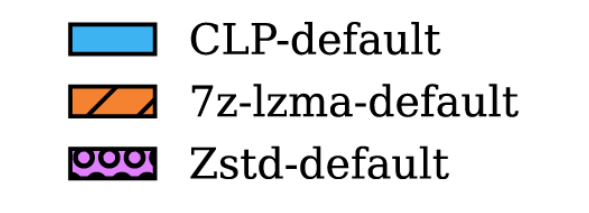

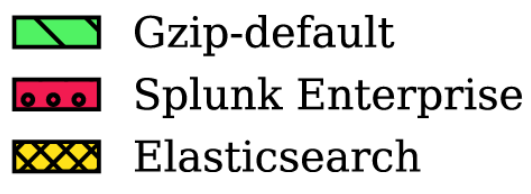

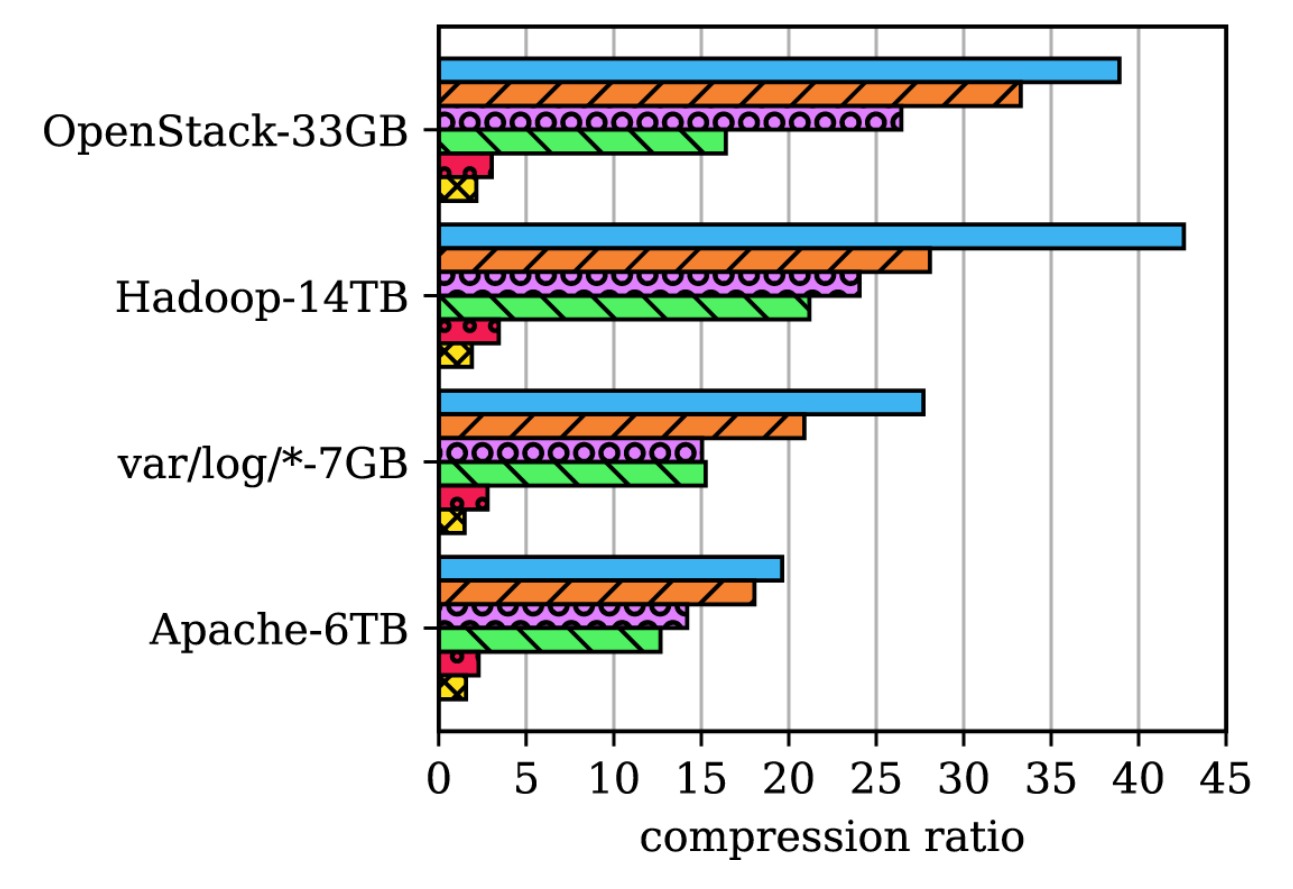

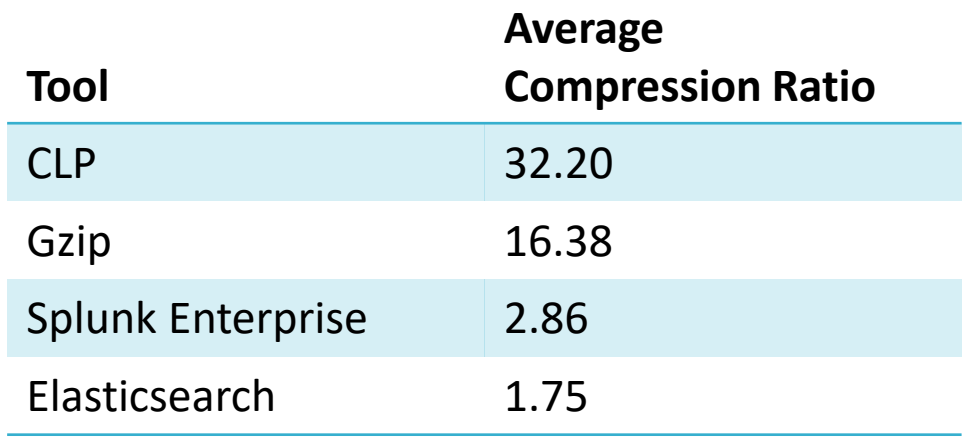

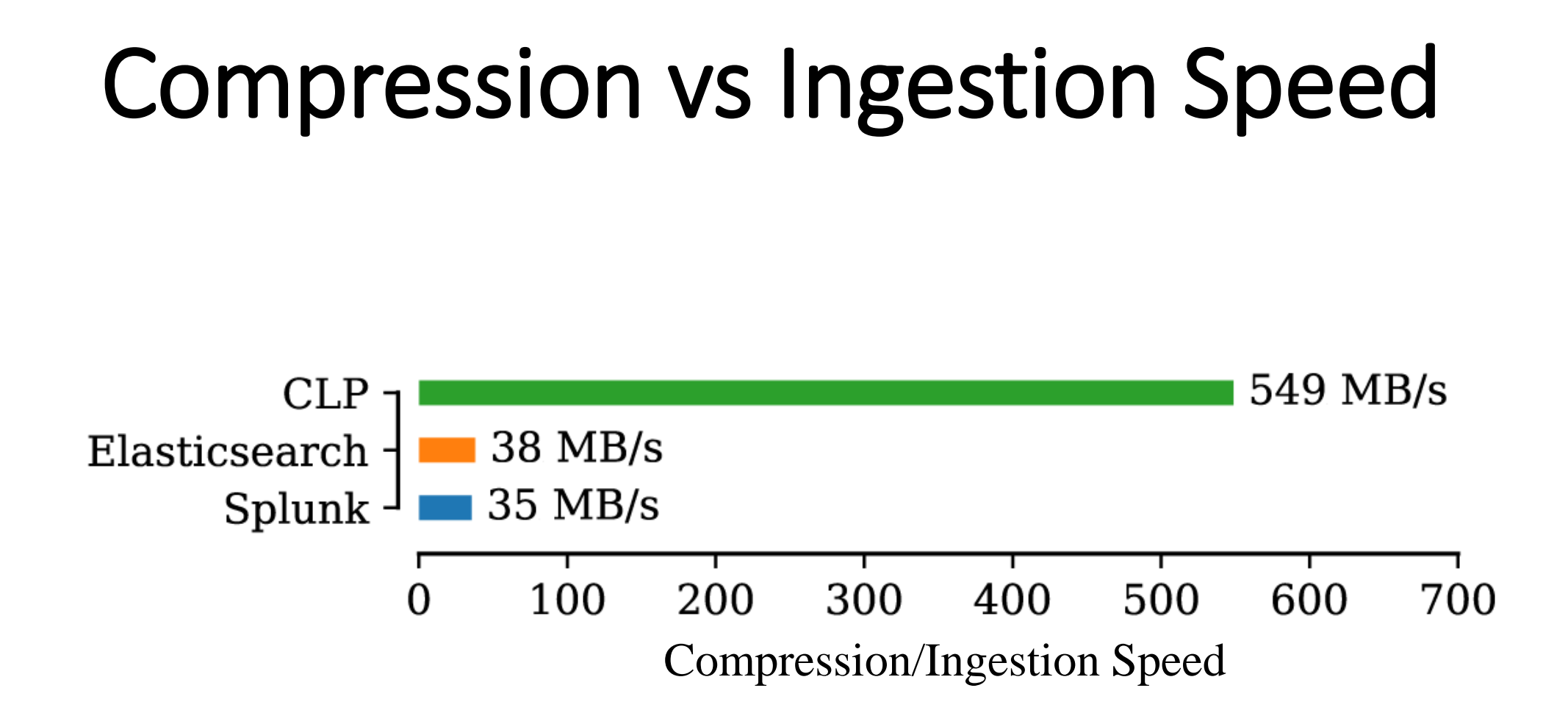

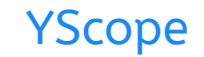

### Search Performance

#### Query Benchmark

Designed to exercise all of CLP's execution paths Log type queries, variable queries, etc.

Queries which return few and many results

### Search Performance

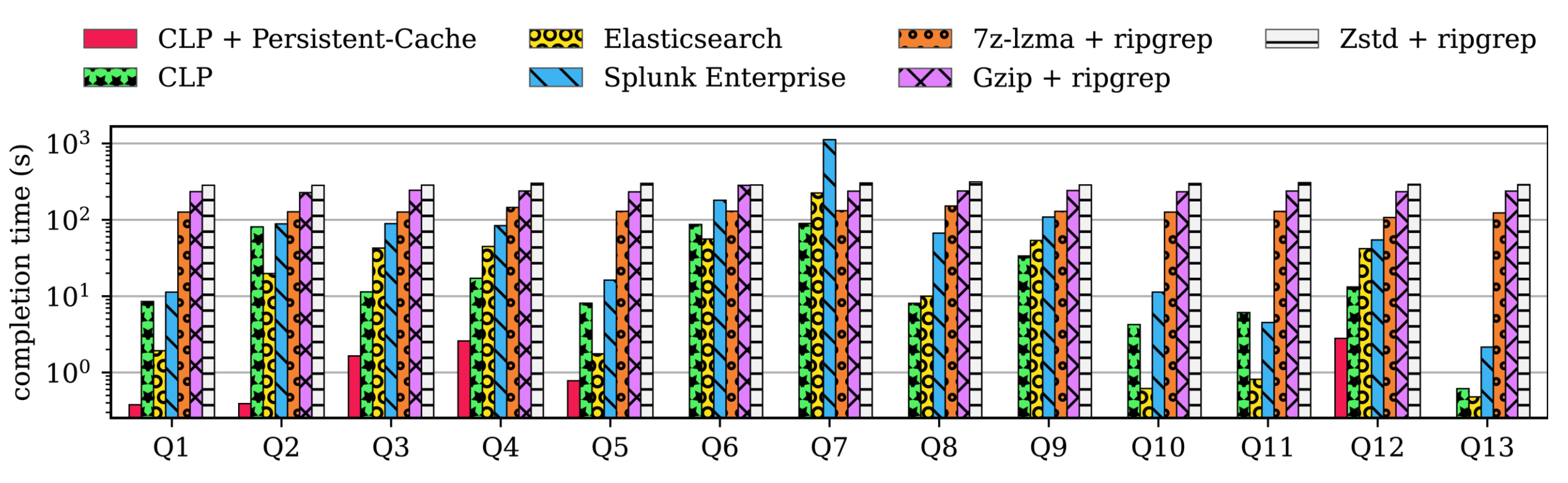

CLP:

- 4.2x faster than Splunk Enterprise
- 1.3x faster than Elasticsearch
- 7.8x faster than ripgrep

### Search Performance

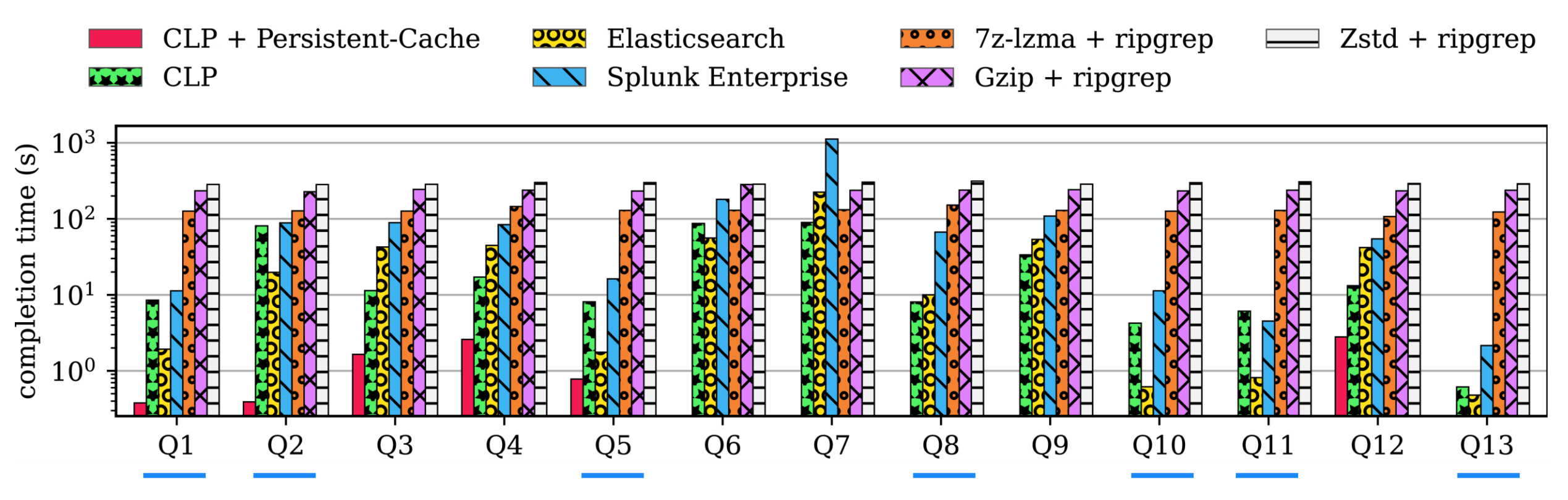

#### Queries that return few results

#### CLP:

- 4.2x faster than Splunk Enterprise
- 1.3x faster than Elasticsearch
- 7.8x faster than ripgrep

### Search Performance

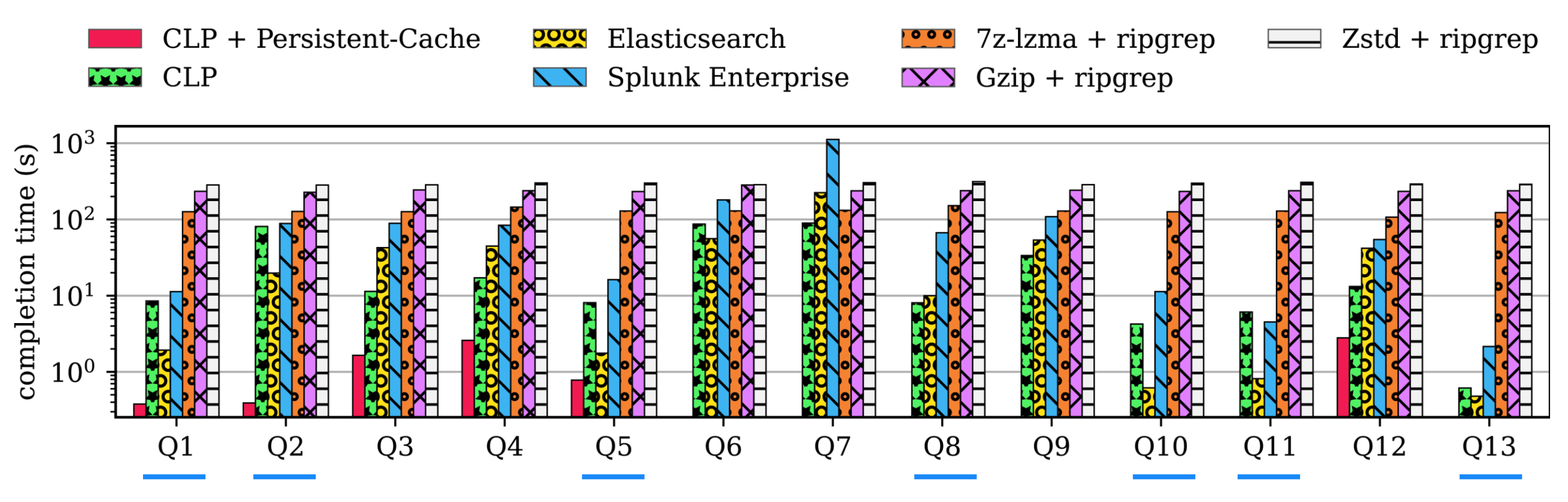

#### Queries that return few results

CLP + cache:

- 40x faster than Splunk Enterprise
- 17.8x faster than Elasticsearch

## Related Work

- Singh and Shivanna [US patent 9,619,478] also aims to deduplicate static text from variable values
	- Does not propose a search algorithm
	- Relies on application source
	- Not entirely lossless
- Tools like Splunk Enterprise and Elasticsearch build text indexes to search logs
- Succinct [Agarwal *et al*. NSDI '15] proposed a method for compressing indexes
	- But any index still carries overhead whereas CLP deduplicates the original data
- Scalyr uses optimizations to search uncompressed logs at 1.25 GB/s
	- CLP works on compressed data with up to 420 GB/s throughput
- Grafana Loki only indexes labels
	- Index still adds overhead
	- Reduced index size but search limited to labels

## Conclusion

- Achieves unparalleled log compression
- Allows search without decompression
- Combines archiving & log search
- Open-sourced!
- Try it out at yscope.com!
- CLP is just the beginning…
	- e.g., Stitch [Zhao et al. OSDI '16], Log20 [Zhao et al. SOSP '17]

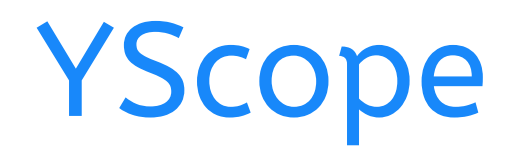

We Automate Debugging

*Want to get in touch?* kirk.rodrigues@yscope.com

info@yscope.com